**In Confidential mode, you cannot save images used inthe Board at the end of the call.**

**Press the MENU in button.** 

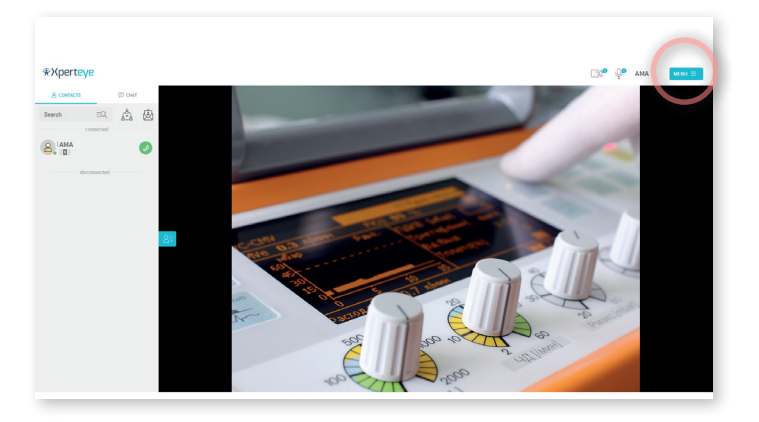

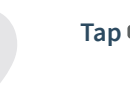

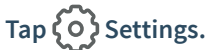

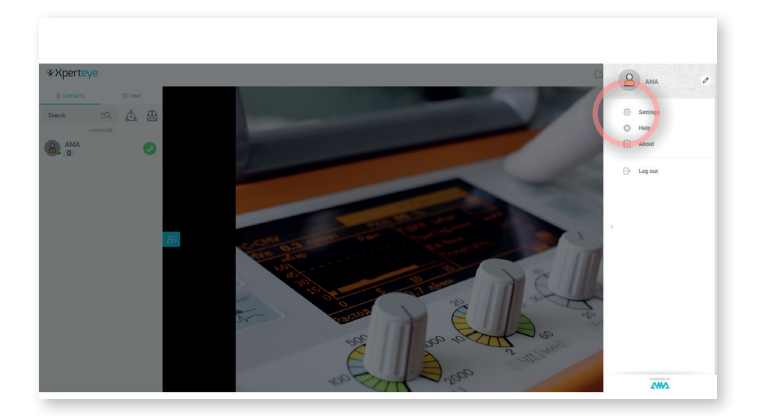

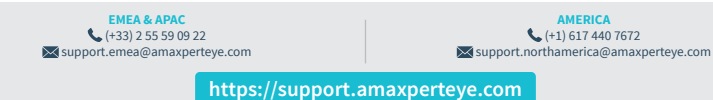

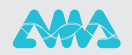

In the **MORE** tab, you can **enable or disable the Confidential mode by toggling**  the icon to  $\circ$ **.** 

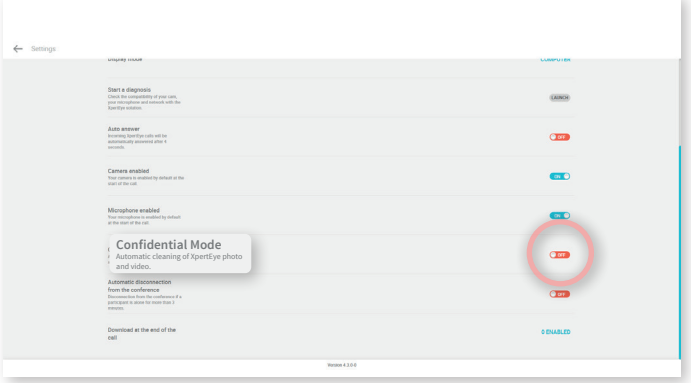

## **Note:**

- You cannot enable or disable the Confidential mode during a call.
- You cannot download sent images during a call in Confidential mode.

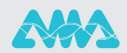